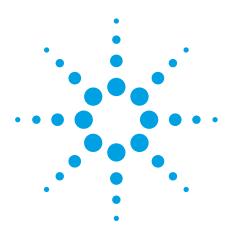

## Agilent OpenLAB ECM Intelligent Reporter

An easy-to-use solution to meet the complex reporting needs of the analytical laboratory

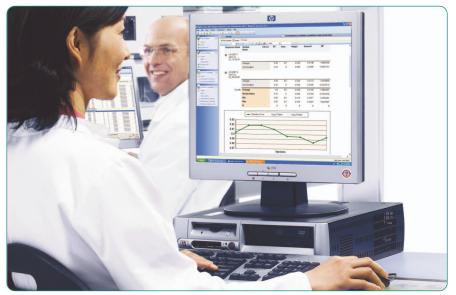

#### **Key benefits**

- Substantially reduce tedious labor required to produce reports
- Increase quality and reduce time for report review and approval through intelligent reporting
- Simplify understanding and justification of investment in analysis

### Reporting – a major bottleneck in analytical laboratories

Report creation has become a very timeconsuming task in the analytical laboratory, in which the reporting needs range from flexible development reports to complex, calculationrich QA reports that must meet regulatory guidelines. Often, users have to transfer analytical results into applications such as Microsoft Excel to generate their final reports.

#### Faster reports, fewer mistakes!

The new OpenLAB Enterprise Content Manager (ECM) Intelligent Reporter helps analytical laboratories to create their final reports faster and helps to meet compliance requirements. It provides fully flexible, querybased result selection and offers all the benefits of data organization and result representation that a relational database can offer.

### A new approach to meet the reporting challenge

Agilent OpenLAB ECM Intelligent Reporter is a centralized, server-based reporting application for chromatographic data stored in OpenLAB (ECM). It is easy to use and helps you create complex result reports in three simple steps:

**Step 1** – use built-in report templates or create your own using the intuitive graphical report template editor.

**Step 2** – select your report content from the chromatographic data of the entire laboratory through a simple database query.

Step 3 – generate your report.

It's as easy as 1-2-3!

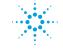

**Agilent Technologies** 

## **Agilent OpenLAB ECM Intelligent Reporter**

#### A wide range of reporting capabilities

- · Custom calculations for any standard or advanced result calculation
- Single injection reports with chromatograms, spectra and calibration curves
- · Sequence summary reports with statistics and calculations
- · Combining results over time and from across analytical operations
- · Complex reports such as dissolution testing
- Cross-sequence summaries and trend chart reports

#### **Intelligent reporting**

- · Interactive reporting with drilled-down results and parameters
- · Flagging of outliers or out-of-spec values
- · Search-based report content selection
- · Condensation of information by visualizing key results
- · Decision-based result presentation
- · Interactive report elements configured to show or hide information
- Full IQ/OQ from Agilent

# key features

#### Fast, flexible, high quality reporting

Agilent OpenLAB ECM Intelligent Reporter provides:

- Reports on ECM administration, ECM usage
- · Search-based reporting
- Simple and advanced calculations
- Trend charts
- Support for Agilent ChemStation, Agilen ChemStore and Agilent OpenLab Instrument Control Manager (ICM) result data
- · Scalable, ECM-based reporting infrastructure
- Database-based reporting for ECM systems with Oracle or MS SQL Server
- Manage report templates and filter definitions in ECM

#### Easy-to-use Report Template Editor (RTE)

- · WYSIWYG reporting what you see is what you get!
- Preview of report with data selected on the OpenLAB ECM Intelligent Reporter client in a separate tab
- New editor embedded directly into the OpenLAB ECM Intelligent Reporter client
- Large number of preconfigured report items (snippets) such as tables and signal plots, make template creation fast and simple
- ECM privilege for access to template editing

#### Seamless integration in Agilent's software solutions

Agilent OpenLAB ECM Intelligent Reporter:

- Integrates into Agilent ChemStation or Agilent OpenLAB Instrument Control Manager (ICM), allowing users to create reports directly from the application
- Reports chromatographic results stored in Agilent OpenLAB ECM or ECM Workgroup,
- Stores reports, templates and queries securely and maintains revision control

# new

#### **Revision 2 features:**

- Reporting of graphics such as chromatograms, spectra and calibration curves
- Easy-to-use
  report template editor
- Quick query function for fast access to results

# **Powerful and flexible reporting**

#### What you see is what you get

- Prebuilt report items (snippets) can be added to a report template by drag & drop
- Snippets can be a simple single text field or a composite group of report items such as text fields, tables or signal plots
- Snippets can be designed by Agilent and can easily be added to an existing installation without failing OQ
- Easily verify your report template design with report preview during design

Smart data

visualization

in bubble charts.

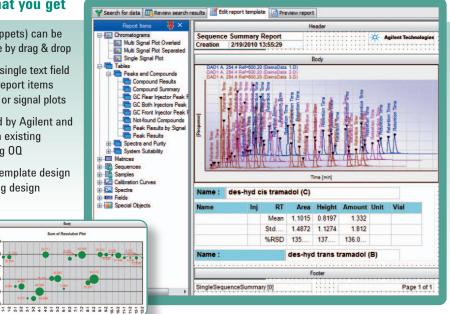

#### WYSIWYG editing pane

- Reporting of one or multiple signals from one or multiple injections (even across sequences)
- Overlayed, separated or stacked layout
- Extensive signal scaling, grouping and labeling options (custom peak label formulas)
- Filtering of signals for sample names, signal names, and so on

#### Diverse applicability in all industry segments

Agilent OpenLAB ECM Intelligent Reporter supports the reporting needs of QA/QC and R&D laboratories in the chemical and pharmaceutical industries. Reporting examples include dissolution testing, method development or refinery gas analysis.

#### **Flexible reporting**

- · One template per reporting category
- Variables (such as sample volumes shown here)
- Analysis-specific values entered in variables section
- Tailor-made reports from one template

### Powerful reporting using built-in calculations module

Agilent OpenLAB ECM Intelligent Reporter allows you to freely combine calculation modes for different sample components.

#### **Example: Dissolution Testing**

- Use comprehensive calculation functionality
- Display custom calculation results only
- Use graphics to visualize analytical results
- · One summary page for final results

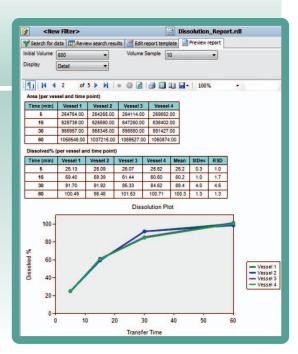

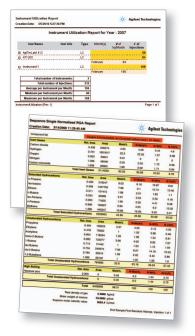

Also use Agilent OpenLAB ECM Intelligent Reporter for lab asset utilization or chemical applications such as refinery gas analysis (RGA)

#### Agilent OpenLAB ECM Intelligent Reporter

## **Faster result review and approval**

#### **Faster result review**

Use Agilent OpenLAB ECM Intelligent Reporter to mark pass/fail results, limit violations and other comparisons with defined values in the final report. Limits can be predefined or dymanically extracted from results.

#### **Faster review and approval**

Reports, templates and queries are stored securely with revision control for electronic report review and report management. With Agilent OpenLAB ECM you can automate report review and approval in a custom-designed business process. This automation can reduce the time for report review and approval steps from weeks to days.

#### **Summary**

OpenLAB ECM Intelligent Reporter offers more capabilities than any other chromatographic reporting package and lets you:

- · Automate final report assembly within the system
- · Combine results over time and across systems
- Facilitate management of analytical resources in a single application from Agilent

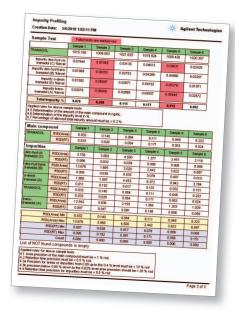

Impurity Profiling report visualizing results with limit failures by marking the cells in red.

| Data acquisition                                                                                                    |                                                                                                    |
|----------------------------------------------------------------------------------------------------|----------------------------------------------------------------------------------------------------|
| Agilent OpenLAB ICM Server:<br>• Microsoft Windows 2003 Server Standard or Enterprise Edition SP2<br>• Agilent OpenLAB ICM, rev. 3.3.2 SP2 or higher | Agilent ChemStation Revision:<br>• Rev. B.03.02 or higher                                                                                                    |
| Data management                                                                                                    |                                                                                                    |
| Agilent OpenLAB ECM:<br>• Microsoft Windows 2003 Server Standard or Enterprise SP1/SP2<br>• Agilent OpenLAB ECM Enterprise software, rev. 3.3.2 SP1  | Agilent OpenLAB ECM Workgroup:<br>• Microsoft Windows 2003 Server Standard or Enterprise SP2<br>• Agilent OpenLAB ECM Workgroup Software, rev. 3.3.1 (build 358<br>and rev 3.3.2 SP1 |
| OpenLAB ECM database                                                                                                    |                                                                                                    |
| Oracle:<br>• Oracle Database 10g (10.2.03.or 10.2.04)<br>• Agilent OpenLAB ECM Enterprise database, rev. 3.3.1 (build 251)<br>or 3.3.2 SP1           | MS SQL Server:<br>• MS SQL Server 2005 Standard or Enterprise SP3                                                                                                    |

Microsoft Windows 2003 Server Standard or Enterprise SP2 (32 bit), English (US) Microsoft SQL Server 2005 Standard or Enterprise SP3. Microsoft Business Intelligence Studio (included with SQL server software).

Microsoft is a U.S. registered trademark of Microsoft Corporation. Oracle is a U.S. registered trademark of Oracle Corporation.

#### www.agilent.com/chem/software

© Agilent Technologies, Inc., 2010 Published in USA, April 1, 2010 Publication Number 5989-9898EN

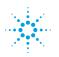

#### **Agilent Technologies**